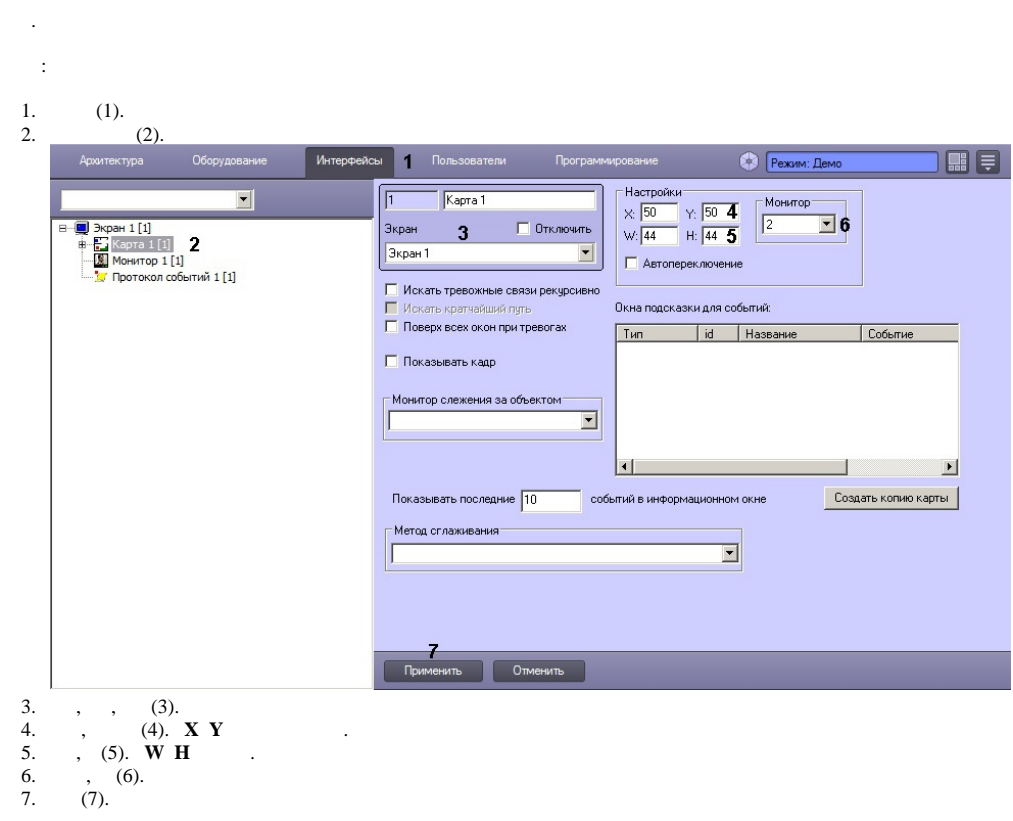

**Contract Contract Contract** 

- 
- 
- 
- 
- 

 $\sim$